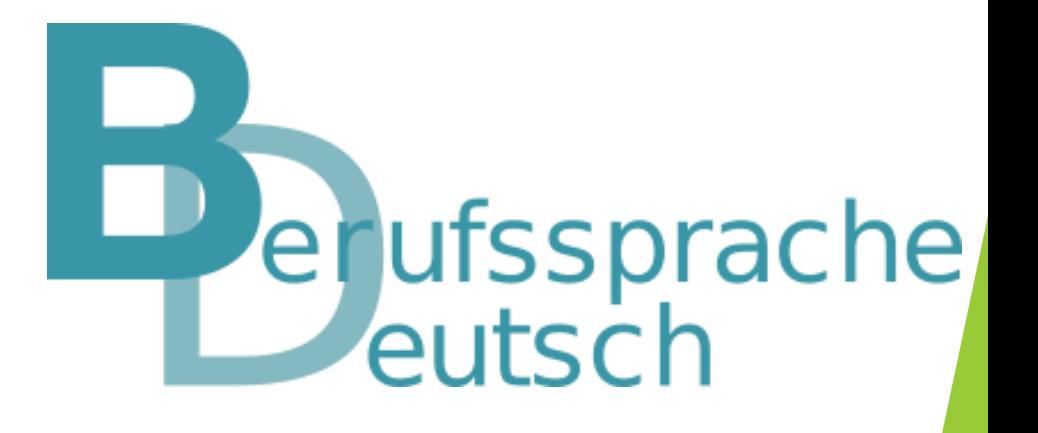

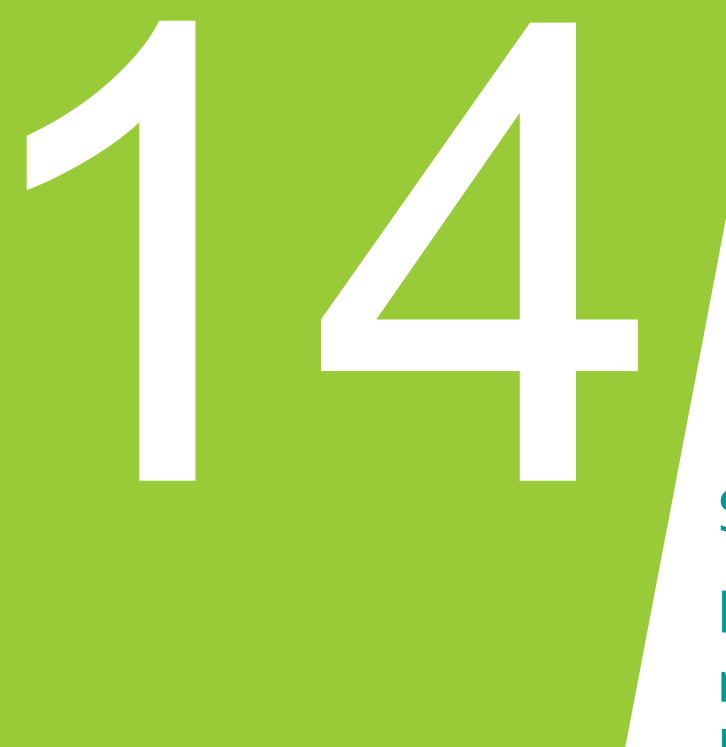

# Fit im Fachwortschatz: digital und differenziert

Sprachsensible Arbeit mit Fachbegriffen:

Mit welchen Methoden und digitalen Werkzeugen kann ich meine Schülerinnen und Schüler beim Verstehen von Fachbegriffen unterstützen?

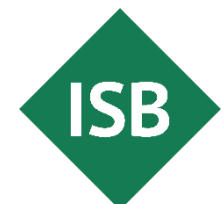

## Inhalte

- So unterstützen Sie Ihre Schülerinnen und Schüler auch mit digitalen Werkzeugen beim Verstehen und Anwenden von Fachbegriffen
- So gestalten Sie einen sprachsensiblen (Fach-)Unterricht auf Wortebene mit System künstlicher Intelligenz (KI)

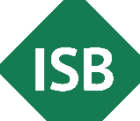

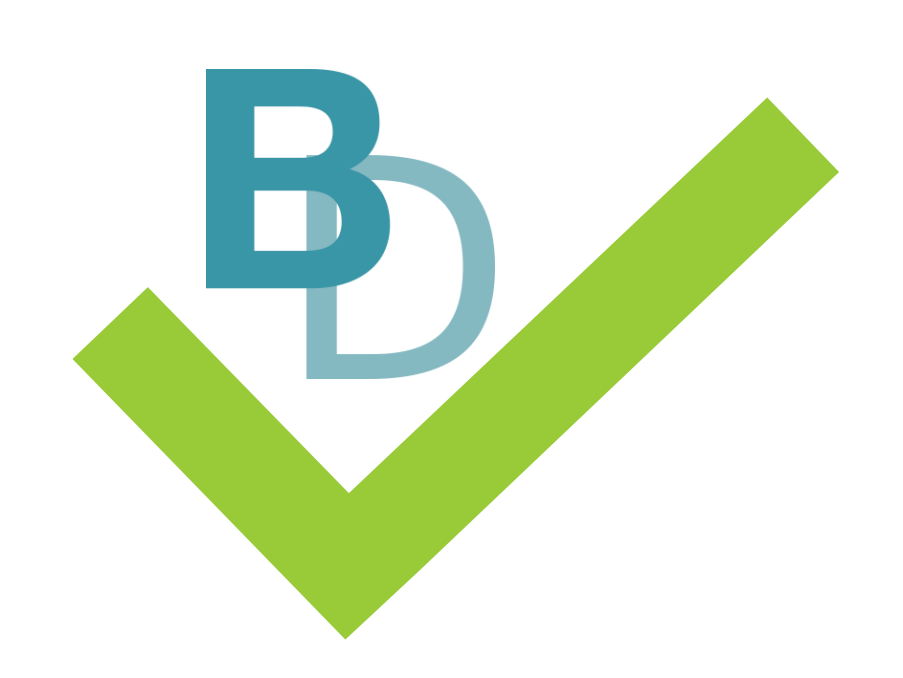

## Sprachsensibler Fachunterricht

## Fokus: Arbeiten mit Fachbegriffen

sprachsensiblen Fachunterricht

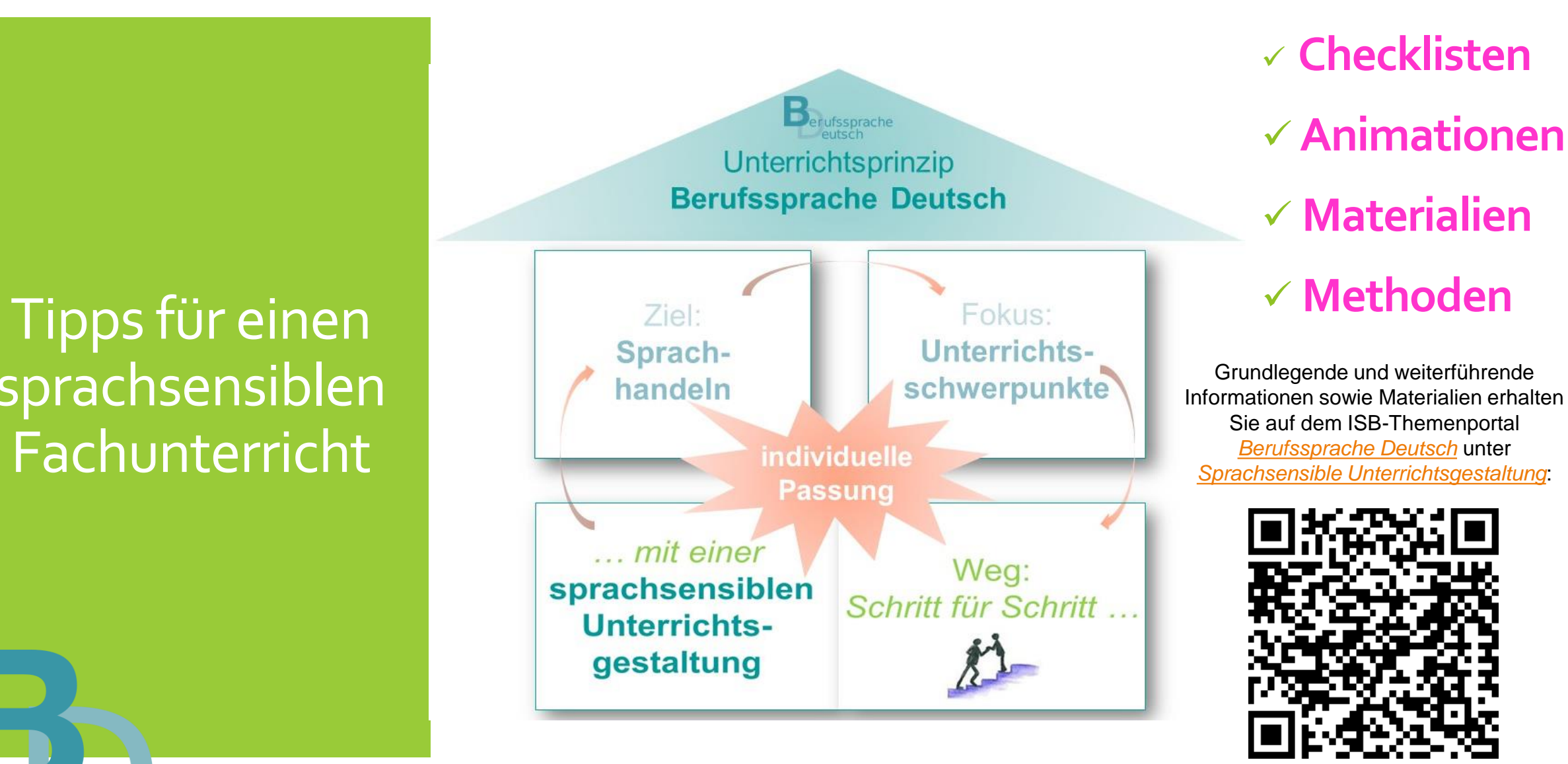

**ISB** 

Grundlagen für einen sprachsensiblen Unterricht

▪ Wann verwende ich sprachsensible Methoden?

- Wie wähle ich den Grad bzw. die Intensität der Sprachsensibilität?
- Wann wende ich die Methode Textoptimierung an?

Als Grundlage dient das sprachliche Vorwissen Ihrer Schülerinnen und Schüler:

- → Ergebnisse der Lernstandserhebung verwenden
- → Zielsetzung: sukzessive Hinführung zur Fachsprache

Hören Sie in der Animation *[Wortebene](https://www.berufssprache-deutsch.bayern.de/fileadmin/user_upload/BSD/Uploads_BSD_und_BV/BSD_Unterrichtsprinzip/Sprachsensible_Unterrichtsgestaltung/Animationen/Film_Wortebene.mp4)* auf dem Themenportal *[Berufssprache Deutsch](https://www.berufssprache-deutsch.bayern.de/)* grundlegende Informationen zum sprachsensiblen Unterricht sowie dessen Zielsetzung (Minute 0:00 bis 01:13).

Zielsetzung eines sprachsensiblen Unterrichts

Ziel

### Verständlich formulieren, verstehen und verstanden werden!

Beispiele für Maßnahmen:

- sprachsensible Gestaltung von Wörtern
- keine Umsetzung von "leichter" Sprache, denn ...

### **… Fachsprache und Fachinhalte bleiben erhalten!**

 $\rightarrow$  langfristiges Ziel:

**Vermittlung von Strategien zum Verstehen von Fachwörtern**

Hören Sie in der Animation *[Wortebene](https://www.berufssprache-deutsch.bayern.de/fileadmin/user_upload/BSD/Uploads_BSD_und_BV/BSD_Unterrichtsprinzip/Sprachsensible_Unterrichtsgestaltung/Animationen/Film_Wortebene.mp4)* auf dem Themenportal *[Berufssprache Deutsch](https://www.berufssprache-deutsch.bayern.de/)* grundlegende Informationen zum sprachsensiblen Unterricht sowie dessen Zielsetzung (Minute 00:00 bis 01:13).

Methoden als Werkzeuge für einen sprachsensiblen Unterricht

Fachtagung 2024

### **ISB-Methodensammlungen …**

- **zum Lesen von Fachtexten**
- zum Schreiben berufsbezogener Texte
- zum adressatengerechten Kommunizieren in beruflich **Situationen**
- zur Stärkung der Präsentationskompetenz
- zur Förderung des aktiven Zuhörens

enthalten sprachsensible Methoden, Strategien und Arbeitstechniken. Zu den Methoden werden je drei Stufen der sprachlichen Differenzierung angeboten.

**Beachten Sie: Der didaktische Grundgedanke der Methodensammlunger** dass eine permanente und flexible Anpassung von Methoden, Strategien u Arbeitstechniken an den individuellen Lernstand der Lerner(-gruppe) erfolg Dies ist für den Lernerfolg unabdingbar.

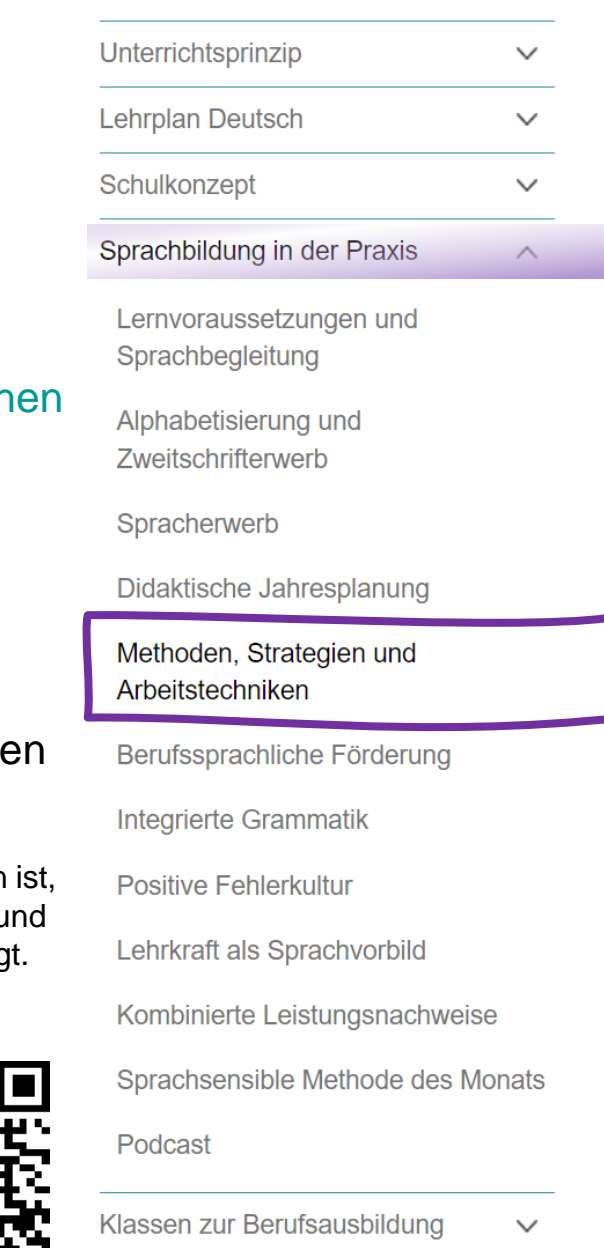

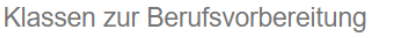

**ISB** 

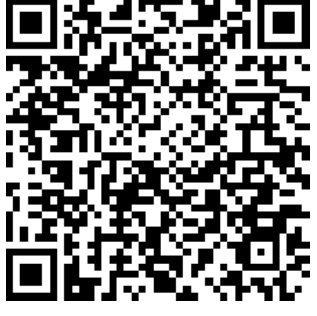

### **Startseite**

Eine Optimierung bzw. sprachförderliche Gestaltung ist auf mehreren Ebenen möglich:

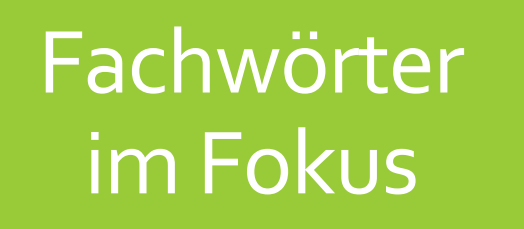

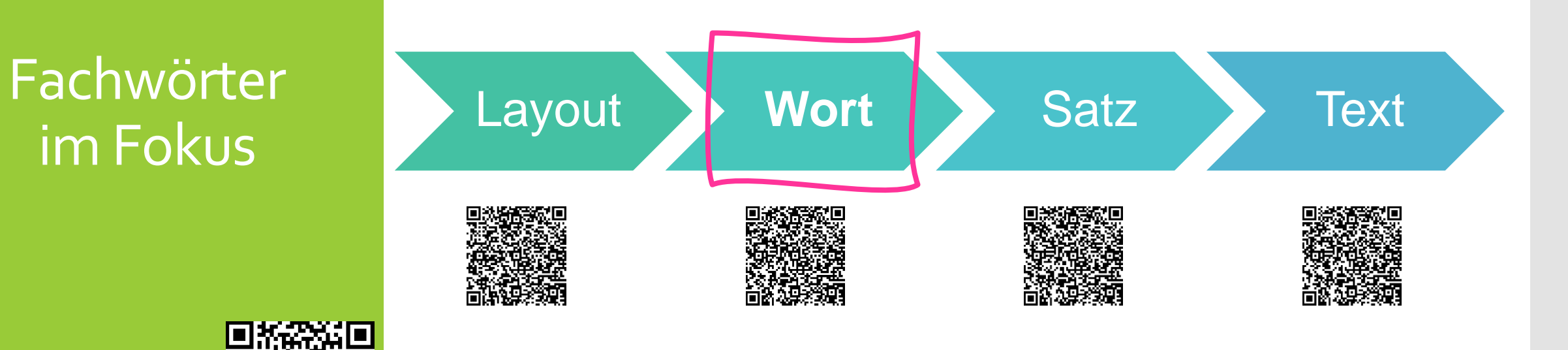

Erklärvideos zur Wort-, Satz- und Textebene sowie zur sprachsensiblen Gestaltung des Layouts finden Sie auf dem Themenportal *[Berufssprache Deutsch](https://www.berufssprache-deutsch.bayern.de/)* unter *[Sprachsensible Unterrichtsgestaltung](https://www.berufssprache-deutsch.bayern.de/unterrichtsprinzip/sprachsensible-unterrichtsgestaltung)*.

### Fachtagung 2024

**ISB** 

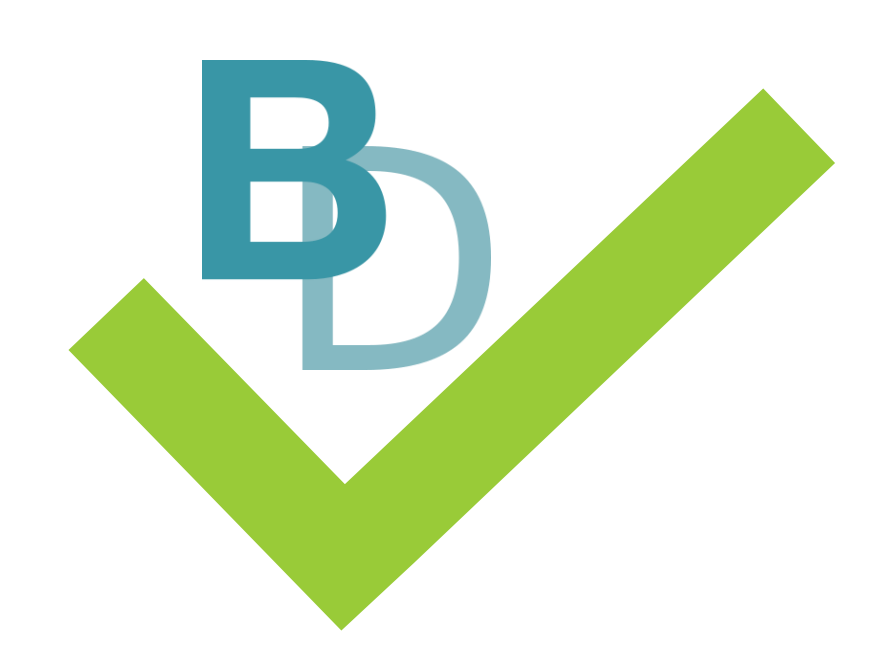

## Arbeit mit dem Fachwortschatz im sprachsensiblen Fachunterricht

Beispiele zur sprachsensiblen Arbeit mit dem Fachwortschatz

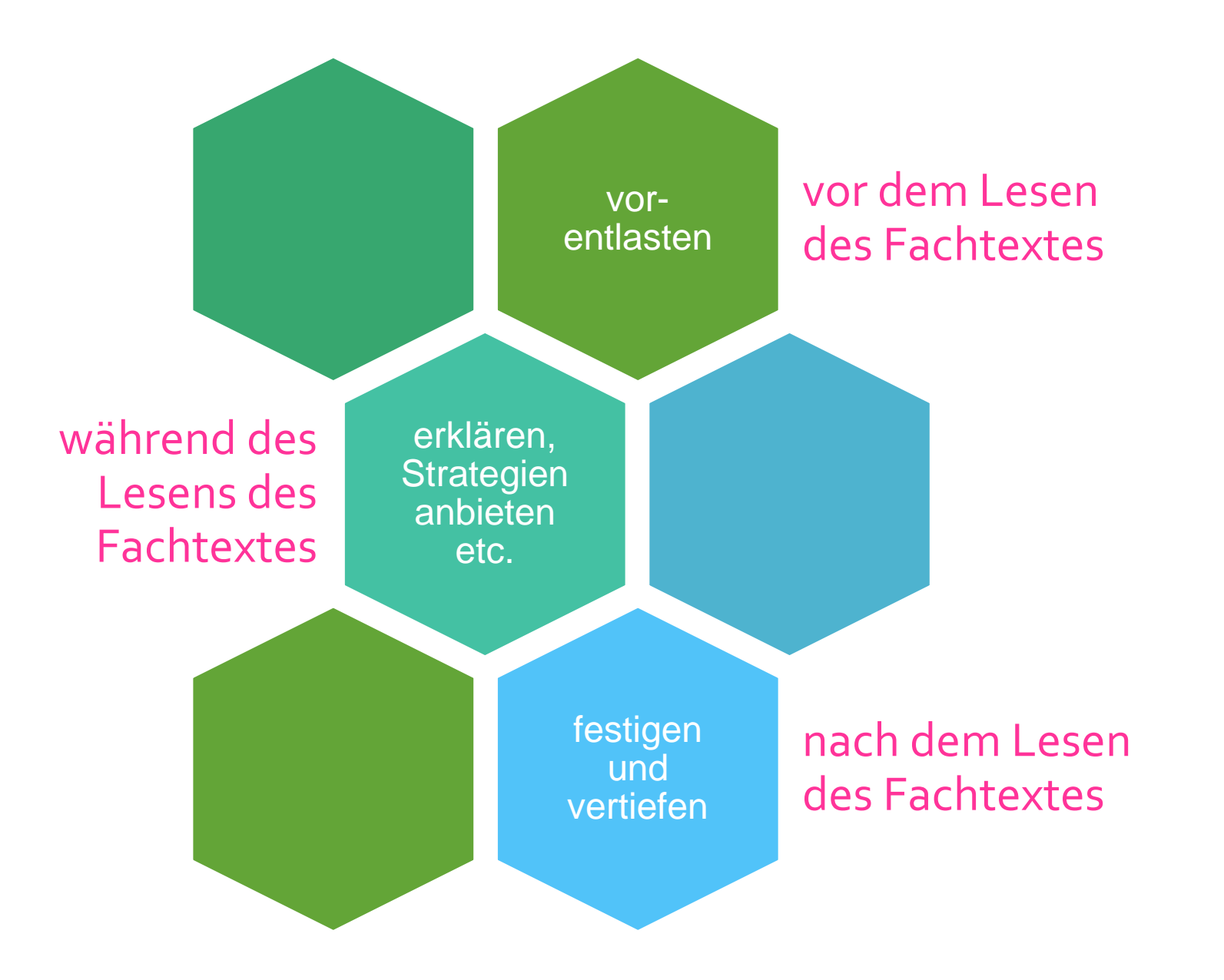

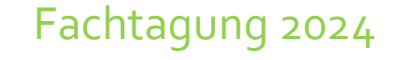

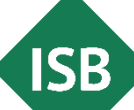

Sprachsensible Arbeit mit den Fachbegriffen

**Leitfragen**

- Welches Vorwissen haben meine Schülerinnen und Schüler zu den Fachbegriffen?
- Welche Fachbegriffe kennen meine Schülerinnen und Schüler bereits?
- Welche Fachbegriffe sind für das Textverständnis aus fachlicher Sicht notwendig?
- **· In welchen Fällen sind Hilfestellungen notwendig?**

## Methodensammlung

[Sprachsensible Methoden finden Sie in der Methodensammlung](https://www.berufssprache-deutsch.bayern.de/fileadmin/user_upload/BSD/Uploads_BSD_und_BV/BSD_Methodensammlungen/BSD_Methoden_FACHWORTSCHATZ_gestufte_Hilfen.pdf) *Arbeiten mit dem (Fach-)Wortschatz*. Drei Stufen der sprachlichen Differenzierung (gestufte Hilfen) werden zu den Methoden angeboten.

**Beachten Sie:** Der didaktische Grundgedanke der Methodensammlungen ist, dass eine permanente und flexible Anpassung von Methoden, Strategien und Arbeitstechniken an den individuellen Lernstand der Lerner(-gruppe) erfolgt. Dies ist für den Lernerfolg unabdingbar.

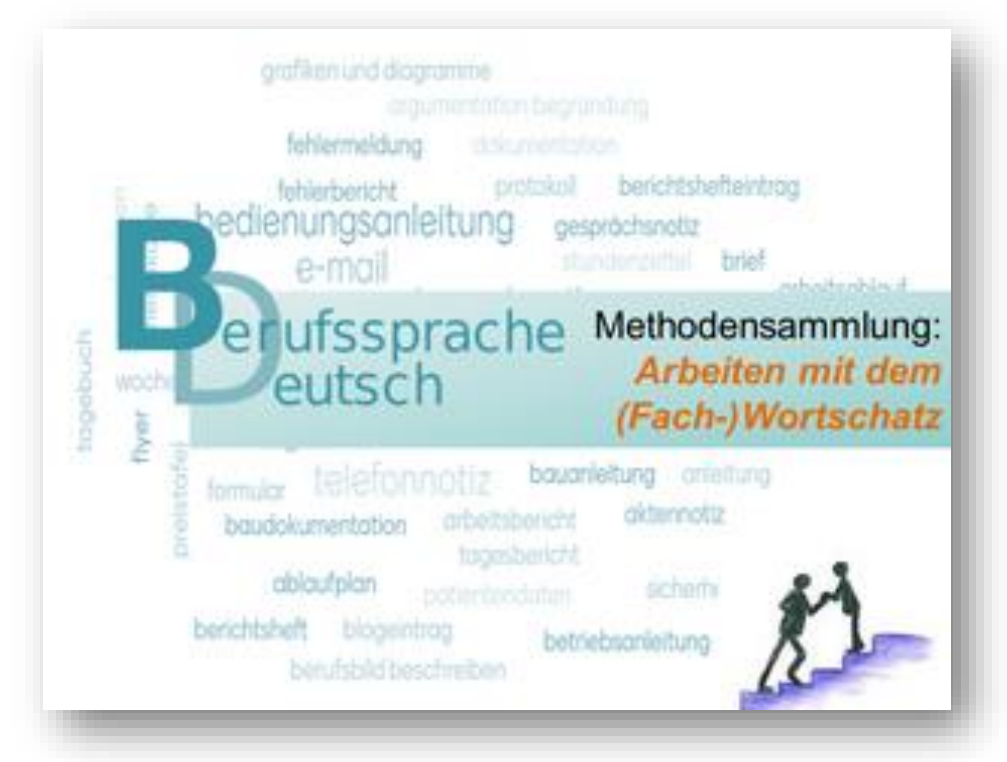

Die Methodensammlung *Arbeiten mit dem (Fach-)Wortschatz* finden Sie auf dem ISB-Themenportal *[Berufssprache Deutsch](https://www.berufssprache-deutsch.bayern.de/)* unter *[Methoden, Strategien und](https://www.berufssprache-deutsch.bayern.de/sprachbildung-in-der-praxis/methoden-strategien-und-arbeitstechniken)  Arbeitstechniken*:

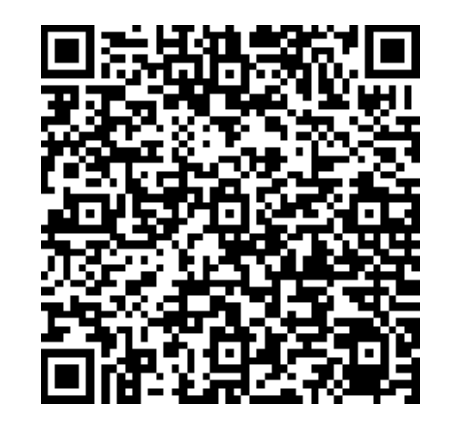

Fachtext aus dem Themenfeld *Recycling*

[…] Der klassische Müll stellt in der Anschauung der Kreislaufwirtschaft einen wertvollen Rohstoff dar, den es mit größter Effizienz zu nutzen gilt.

Unter dem Eindruck der vermiedenen Treibhausgasemissionen durch die Verbrennung von Müll anstelle der Deponierung ist es in Vergessenheit geraten, Müll gar nicht erst anfallen zu lassen – im Gegenteil: Er ist ein attraktives Wirtschaftsgut geworden. Auch der Anteil von recyceltem Müll hat in den letzten Jahren in der Bundesrepublik nicht mehr deutlich zugenommen, obwohl noch beachtliche zusätzliche Mengen Sekundärrohstoffe aus dem gegenwärtigen Abfall erschließbar wären und auch die Klimabilanz des Recyclings gegenüber jeder Verbrennung in der Regel besser ist.

Bereits für das heutige Abfallaufkommen bestehen Überkapazitäten in der Müllverbrennung. Das gilt sowohl für die klassische Müllverbrennung als auch für die Ersatzbrennstoffverwertung, also die Verbrennung von vorsortiertem, heizwertreichem Müll. So werden bereits heute etwa zwei Millionen Tonnen mehr Abfall nach Deutschland importiert als exportiert. Diese Menge entspricht der Kapazität von vier großen Müllverbrennungsanlagen oder einem mit Müll beladenen Güterzug von tausend Kilometern Länge. Deutschland ist damit ein Importland für Müll. […]

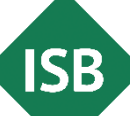

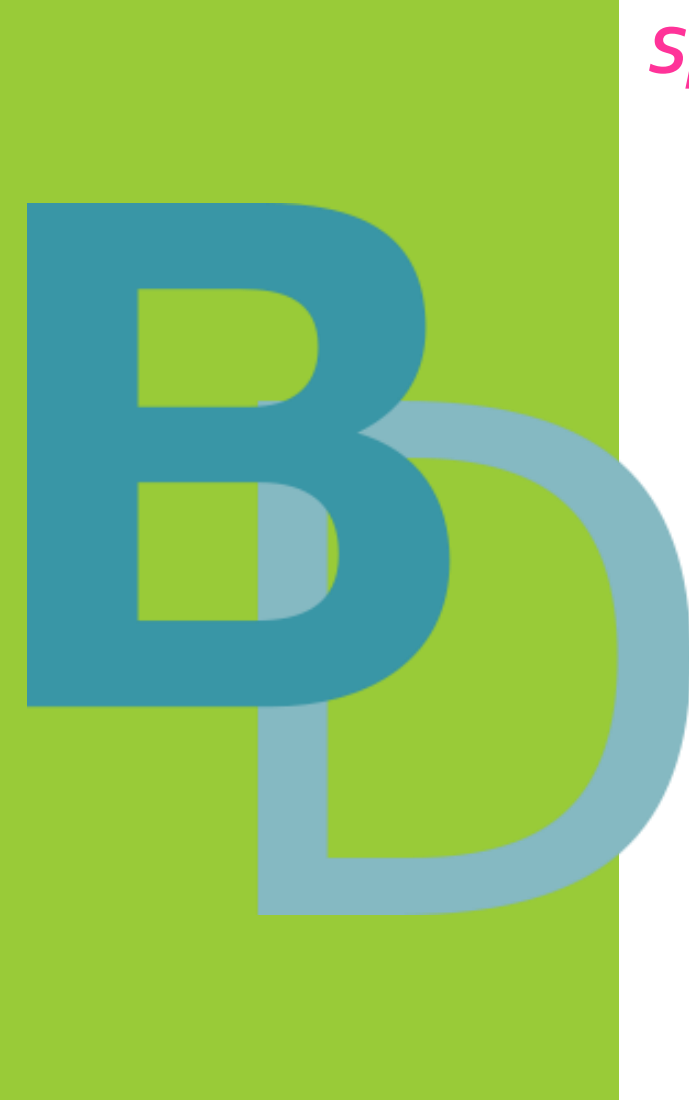

### *Sprachsensible Arbeit mit Fachbegriffen …*

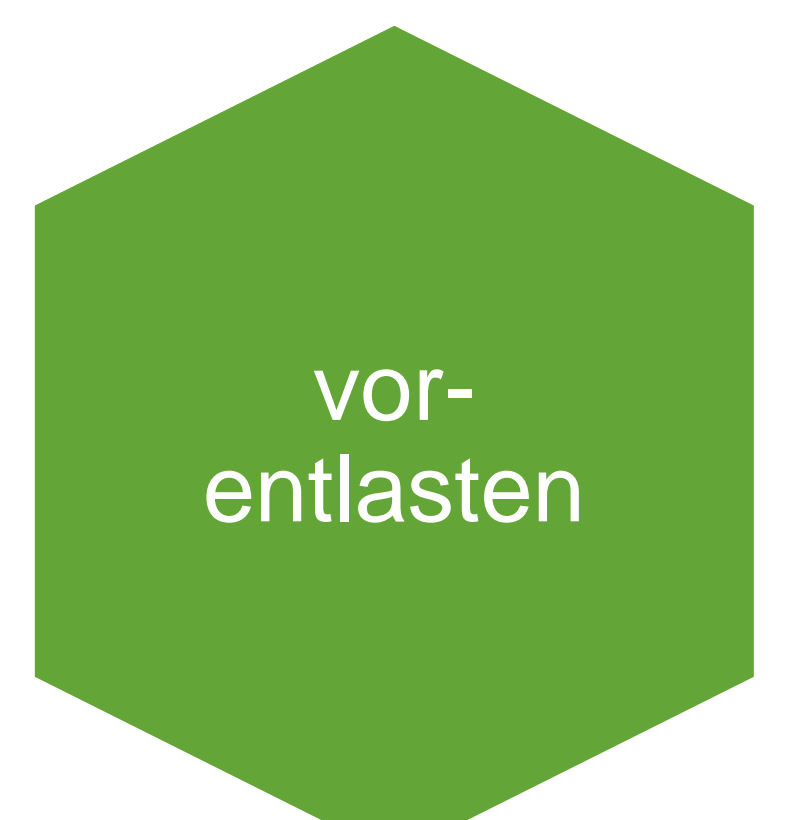

## vor dem Lesen des Fachtextes

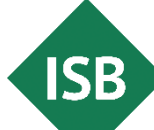

## Fachwörterliste

### **Beschreibung**

Die Schülerinnen und Schüler erhalten eine Liste wichtiger Fachbegriffe eines Textes. Diese Fachwörterliste dient als Sprachstütze beim Lesen und Erarbeiten eines Fachtextes. Die Fachwörterliste kann mit Hilfe der Methode (Fach-) Wortfeld erweitert werden.

### Varianten

- " Die Erklärungen der Fachwörter erarbeiten die Schülerinnen und Schüler selbst.
- Die Erklärungen der Fachwörter werden von der Lehrkraft vorgegeben.
- " Die Erstellung einer Fachwörterliste kann auch digital mit einer geeigneten App erfolgen.

### Die Methode ist besonders gut einsetzbar, um ...

- als Vorentlastung das Lesen und Verstehen eines Fachtextes zu erleichtern.
- das Einführen neuer Fachwörter zu unterstützen.
- als Erinnerungshilfe wichtiger Fachbegriffe zu dienen.

### **Umsetzungsbeispiele:**

- **Eachbegriffe vorgeben**
- fachliche Erklärungen vorgeben
- Beispielsätze für die Verwendung des Fachbegriffs formulieren
- Erklärvideo zu einem komplexen Fachbegriff anbieten
- Übersetzung der Fachbegriffe

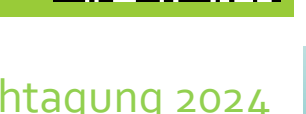

**Fachwörterliste** 

Fachtagung 2024 In der Animation *[Wortebene](https://www.berufssprache-deutsch.bayern.de/fileadmin/user_upload/BSD/Uploads_BSD_und_BV/BSD_Unterrichtsprinzip/Sprachsensible_Unterrichtsgestaltung/Animationen/Film_Wortebene.mp4)* auf dem Themenportal *[Berufssprache Deutsch](https://www.berufssprache-deutsch.bayern.de/)* wird von Minute 04:12 bis 05:18 die Methode *Fachwörterliste* erklärt.

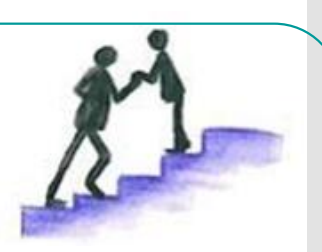

**ISB** 

## Prompts für eine KI-Fachwörterliste

Erstelle eine Liste mit allen Fachwörtern des Textes.

Eingabe in einem Sprachbot:

Wählen Sie die KI-Ergebnisse mit Blick auf Ihre Zielgruppe, die Aufgabenstellung und die zu vermittelnden sprachlichen und fachlichen Kompetenzen aus.

**ISB** 

## Visualisieren von Fachbegriffen

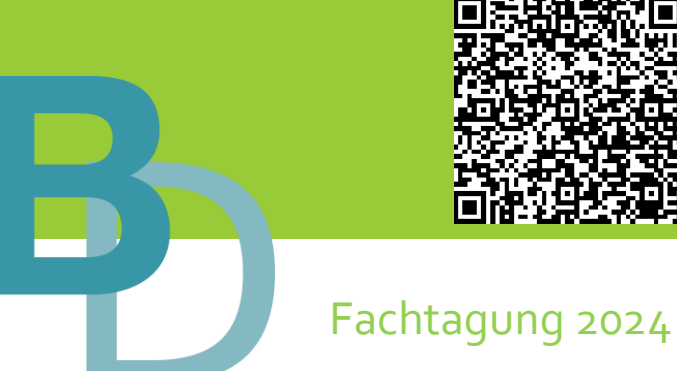

### Visualisierungsmöglichkeiten:

- Bilder, Zeichnungen, Fotos, Piktogramme, Symbole, Farben
- Diagramme, Grafiken, Tabellen, Listen
- **Erklärvideos**

Beispiele für Visualisierungstechniken in der Methodensammlung *[Arbeiten mit dem \(Fach-\) Wortschatz](https://www.berufssprache-deutsch.bayern.de/fileadmin/user_upload/BSD/Uploads_BSD_und_BV/BSD_Methodensammlungen/BSD_Methoden_FACHWORTSCHATZ_gestufte_Hilfen.pdf)* mit gestuften Hilfen zur sprachlichen Differenzierung:

- **Bild-(Fach-)Wort-Domino**
- **Fachwörterlexikon mit Veranschaulichunge[n](https://www.berufssprache-deutsch.bayern.de/fileadmin/user_upload/BSD/Uploads_BSD_und_BV/BSD_Methodensammlungen/BSD_Methoden_FACHWORTSCHATZ_gestufte_Hilfen.pdf)**
- **(Fach-)Wort-Bild-Karte**
- **Fachwörtermemory**
- **Fachwortschatz mit Trimino**

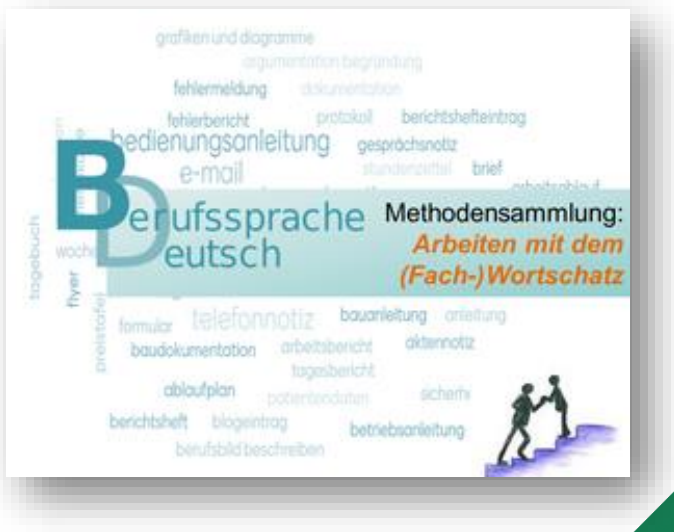

## Sprachsensible Methode

## *(Fach-)Wort-Bild-Karte*

## (Fach-)Wort-Bild-Karte

### **Beschreibung**

Die Schülerinnen und Schüler erarbeiten mit selbst erstellten (Fach-)Wort-Bild-Karten die Bedeutung von neuem (Fach-) Wortschatz und bauen so ihren (Fach-)Wortschatz aus.

### Variante

Digitale Umsetzung mit einer geeigneten App

Die Methode ist besonders gut einsetzbar, um ...

- den (Fach-)Wortschatz zu erarbeiten und zu memorieren.
- das Lesen und Verstehen von Fachtexten sprachlich zu unterstützen.
- berufsbezogenen Wortschatz zu wiederholen und zu festigen.
- Wortschatzerarbeitungsstrategien weiterzuentwickeln.
- das kognitive Lernen mit optischen Eindrücken zu verbinden und (Fach-)Wörter zu visualisieren.

beispielsweise mit der H5P-Anwendung *Dialog Cards*

**SB** 

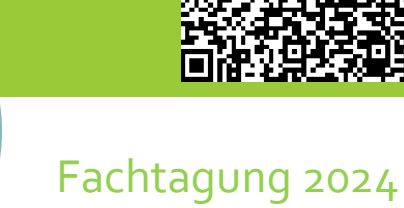

Interaktiver Inhalt Einstellungen Mehr  $\sim$ 

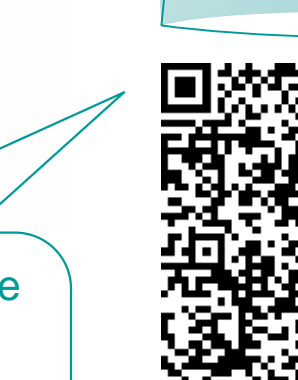

Mit dem H5P - Inhaltstyp *dialog cards* lassen sich virtuelle Karteikarten erstellen. Weitere Informationen erhalten Sie im ISB -Artikel *Vokabeln lernen [multimedial gestalten](https://mebis.bycs.de/beitrag/vokabeln-lernen)*.

Alternativen zu *dialog cards* sind *Flashcards*  und *Guess the Answer.* Bei *Guess the Answer* ist auch die Einbindung von Videos möglich.

Nutzen Sie die Selbstabfrage-Karten als Werkzeug, um den bisher gelernten Stoff eigenständig zu wiederholen.

Individuell: Schauen Sie sich jede Karte einzeln an und versuchen Sie, die Frage zu beantworten oder das Konzept zu erklären, bevor Sie die Antwort überprüfen.

Partnerarbeit: Arbeiten Sie mit einem Partner zusammen und stellen Sie sich gegenseitig Fragen von den Selbstabfrage-Karten.

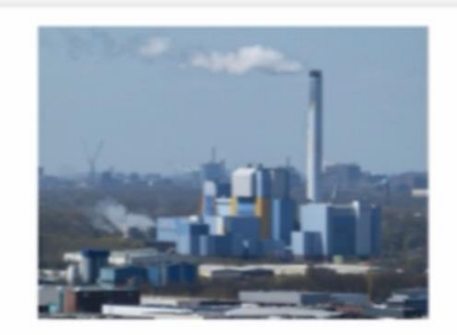

Frage: Was ist energetische Müllverwertung?

Scannen Sie den QR -Code oder klicken Sie auf den Screenshot, um das Video zur Anwendung von *Dialog Cards* in *BayernCloud Schule* zu starten.

## **Beispiel**

## *Dialog Cards*  in ByCl

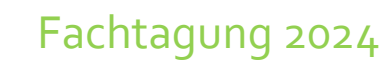

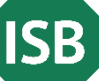

Prompts zur Eingabe in einen KI-Bildgenerator

Fachtagung 2024

Eingabe in einem KI-Bildgenerator:

Erstelle zu den Begriffen "... " und "..." passende Bilder.

**Eine fachliche Detailprüfung der Ergebnisse ist zwingend** 

**notwendig.**

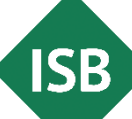

## Fachwörterlexikon mit Veranschaulichungen

## Fachwörterlexikon mit Veranschaulichungen

### **Beschreibung**

Die Schülerinnen und Schüler lernen, Fachsprache in eine für Laien verständlichere Sprache zu übersetzen. Es wird ein Fachwortlexikon mit mehreren Spalten angelegt und über das ganze Schuljahr eigenverantwortlich oder nach Anleitung ergänzt. Die Anleitung könnte folgendermaßen gestaltet sein:

> mögliche Kategorien zur schrittweisen Einführung oder Vorstrukturierung der Methode

Fachbeariff

- Beispielsatz mit diesem Fachbegriff
- passende Synonyme
- Wortfamilie (z. B. zwei Beispiele)
- fachlich korrekte Erläuterung

### Variante

Digitale Umsetzung z. B. mit der Lernplattform mebis (Werkzeug Glossar), einer geeigneten App oder einem Textverarbeitungsprogramm

Die Methode ist besonders gut einsetzbar, um ...

- das Formulieren verständlicher Sätze einzuüben.
- zur Wortschatzerweiterung beizutragen.
- das Fachwissen zu erweitern und zu sichern.

In der Animation *[Wortebene](https://www.berufssprache-deutsch.bayern.de/fileadmin/user_upload/BSD/Uploads_BSD_und_BV/BSD_Unterrichtsprinzip/Sprachsensible_Unterrichtsgestaltung/Animationen/Film_Wortebene.mp4)* auf dem Themenportal *[Berufssprache Deutsch](https://www.berufssprache-deutsch.bayern.de/)* wird von Minute 05:19 bis 07:36 die Methode *Fachwörterlexikon mit Veranschaulichung* erklärt.

## Fachwörterlexikon mit Veranschaulichungen

# gestufte Hilfen

Fachwörterlexikon mit Veranschaulichungen

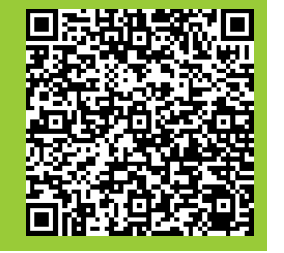

Fachtagung 2024

Die Schülerinnen und Schüler erstellen mit Hilfe der Lehrkraft ein Fachwörterlexikon und legen gemeinsam dafür Spalten an. Auch beim Füllen des Lexikons erhalten die Schülerinnen und Schüler Unterstützung durch die Lehrkraft, beispielsweise indem

- die Lehrkraft in der Stunde mehr Lernzeit gibt das Lexikon zu befüllen oder
- aber Fachwörter mit Erklärungen vorgibt, die im Fachwörterlexikon ergänzt werden sollten.

Die Schülerinnen und Schüler suchen Bilder dazu und/oder bilden Sätze mit dem Fachwort. Die Lehrkraft überprüft diese dann immer wieder.

> zusätzliche Lernzeit, Erklärungen/Definitionen, Visualisierung, Überprüfung

Die Schülerinnen und Schüler ergänzen ein gemeinsam mit der Lehrkraft angelegtes Fachwörterlexikon laufend während des gesamten Schuljahres. Sie erhalten dafür unterstützend

- eine Anleitung, was ergänzt werden soll und
- evtl. auch Hinweise auf wichtige Fachwörter und Synonyme.

kollaborativ Anleitung **Hinweise** 

Die Schülerinnen und Schüler ergänzen eigenständig ihr am Anfang des Schuljahres gemeinsam mit der Lehrkraft angelegtes Fachwörterlexikon mit wichtigen Fachbegriffen, Erklärungen etc. laufend während des gesamten Schuljahres.

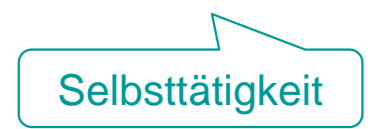

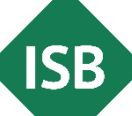

# gestufte Hilfen

Fachwörterlexikon mit Veranschaulichungen

Beispiele

Fachtagung 2024

z. B. Verlinkungen mit Hintergrundinformationen zur Situierung des Fachbegriffs

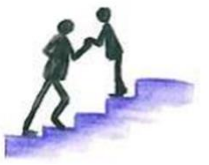

### **z. B. Link zu Hintergrundinformationen:**

### Abfallwirtschaft - Statistisches [Bundesamt \(destatis.de\)](https://www.destatis.de/DE/Themen/Gesellschaft-Umwelt/Umwelt/Abfallwirtschaft/_inhalt.html)

 $\rightarrow$  Übersicht über Abfallaufkommen erstellen

### **z. B. inhaltliche Verknüpfung:**

Müllverbrennungsanlage, Kreislaufwirtschaft; heizwertreicher

> z. B. Fachbegriffe aus dem Fachtext zur inhaltlichen Verknüpfung

> > **ISB**

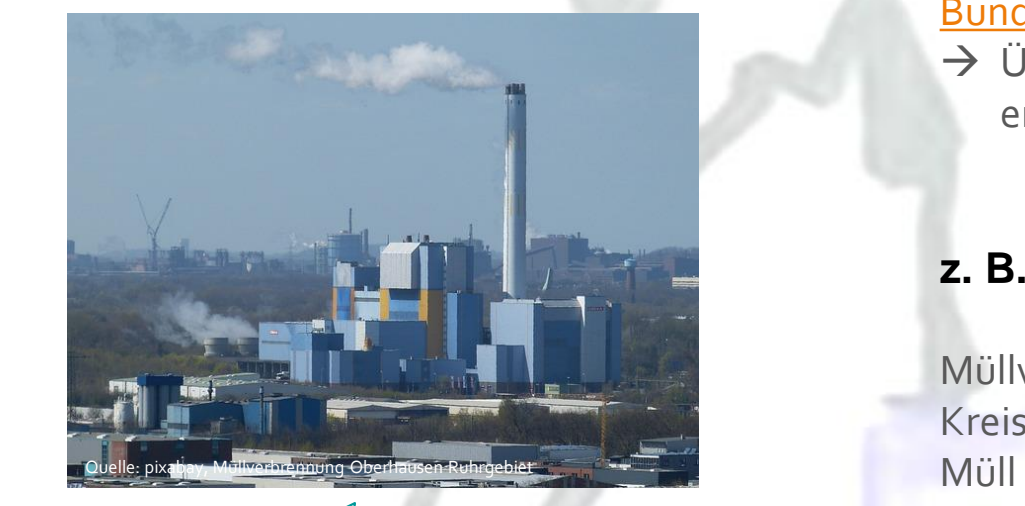

z. B. Visualisierung und in Kontext setzen (Mnemotechnik)

Prompts zur Erstellung eines Fachwörter**lexikons** 

Eingabe in einem Sprachbot:

Erstelle eine Tabelle. 1. Spalte der Fachbegriff, 2. Spalte die Definition des Fachbegriffs, 3. Spalte ein Anwendungsbeispiel und 4. Spalte eine Merkhilfe zum Fachbegriff.

> Eine fachliche und sprachliche Prüfung der Ergebnisse ist unabdingbar, ebenso ist eine didaktische Reduktion unerlässlich.

Mebis -Aktivität *Glossar*

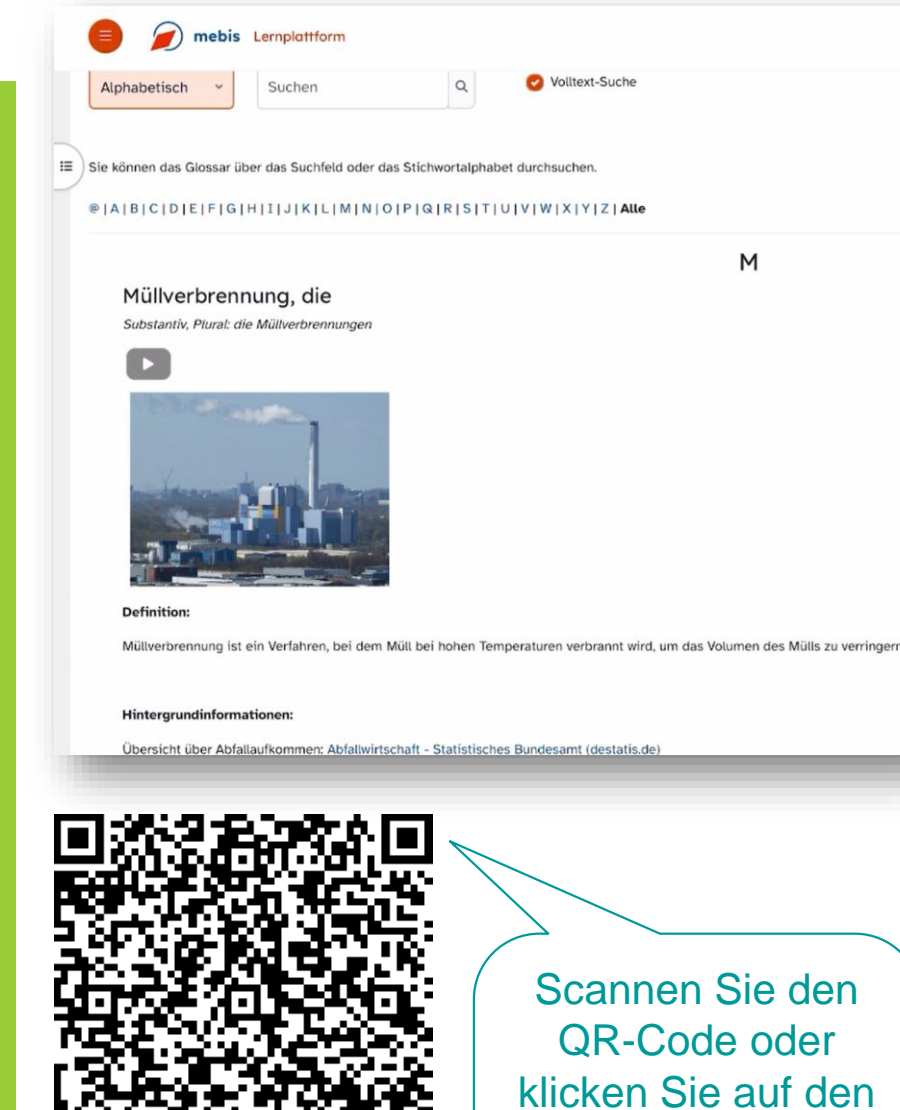

Scannen Sie den QR -Code oder klicken Sie auf den Screenshot, um das Video zur Mebis -Aktivität *Glossar* zu sehen.

M

Die Aktivität *Glossar* ermöglicht das Erstellen einer Liste von Definitionen, ähnlich einem Lexikon. Die Inhalte können

- von der Lehrkraft allein vorbereitet werden
- oder jede Schülerin bzw. jeder Schüler erstellt sein eigenes Glossar
- oder die Klasse erstellt ein "Klassenglossar".

Ein *Glossar* kann gezielt nach Inhalten durchsucht und übersichtlich sortiert dargestellt werden (z. B . alphabetisch, nach Kategorie, Datum der Einträge oder Autor).

Die Einträge in einem *Glossar* können auch als formatierte Texte, Tabellen, Bilder, eingebettete Mediendateien (z. B. Erklärvideos, Audiodateien) gestaltet werden. Sie können Glossareinträge auch automatisch verlinken. Dadurch werden beispielsweise Begriffserklärungen innerhalb eines Mebis -Kurses angezeigt, wenn Lernende auf das entsprechende Wort klicken. Wenn ein Begriff aus dem *Glossar* dann innerhalb des gleichen Kurses verwendet wird, führt der hinterlegte Link direkt zum Glossareintrag.

Weitere Informationen zur Aktivität *Glossar*: [Die Aktivität "Glossar" | mebis](https://mebis.bycs.de/kategorien/bycs-tools-im-unterricht/lernplattform-in-der-praxis/aktivitaeten-und-arbeitsmaterialien-der-lernplattform/die-aktivitaet-glossar) Magazin (bycs.de)

**SB** 

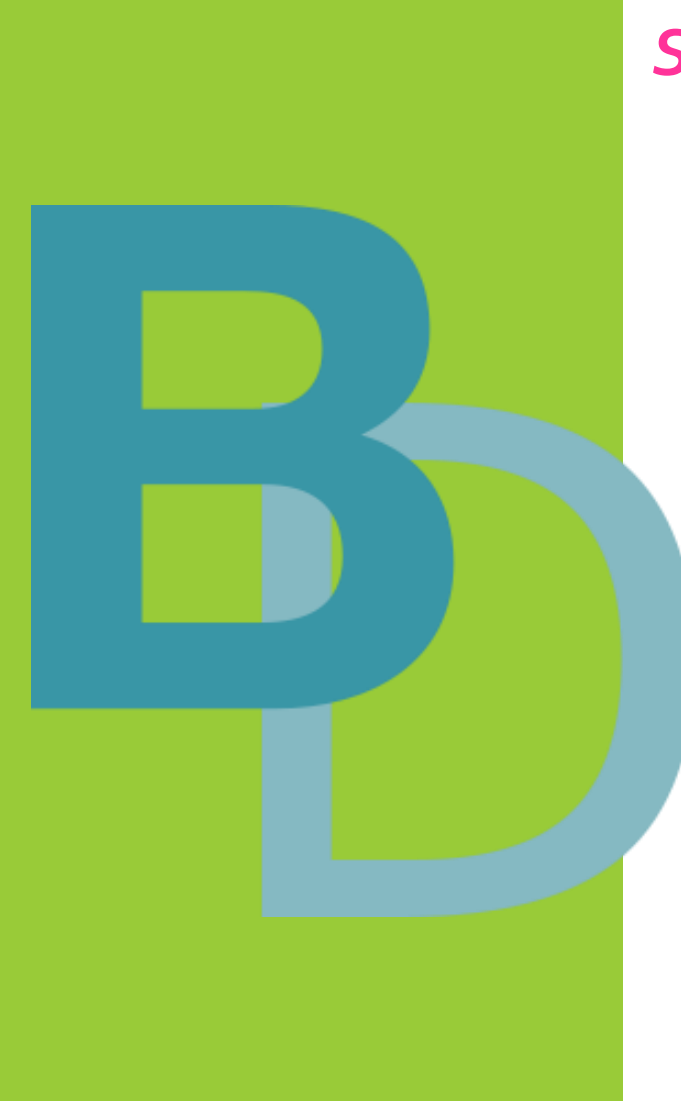

## *Sprachsensible Arbeit mit Fachbegriffen …*

erklären, **Strategien** anbieten etc.

während des Lesens des Fachtextes

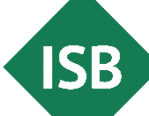

## Digitaler Fachtext mit gestuften Hilfen

[...] Der klassische Müll stellt in der Anschauung der Kreislaufwirtschaft einen wertvollen Rohstoff dar, den es mit größter Effizienz zu nutzen gilt.

Unter dem Eindruck der vermiedenen Treibhausgasemissionen durch die Verbrennung von Müll anstelle der Deponierung ist es in Vergessenheit geraten, Müll gar nicht erst anfallen zu lassen - im Gegenteil: Er ist ein attraktives Wirtschaftsgut geworden. Auch der Anteil von recyceltem Müll hat in den letzten Jahren in der Bundesrepublik nicht mehr deutlich zugenommen, obwohl noch beachtliche zusätzliche Mengen Sekundärrohstoffe aus dem gegenwärtigen Abfall erschließbar wären und auch die Klimabilanz des Recyclings gegenüber jeder Verbrennung in der Regel besser ist.

Bereits für das heutige Abfallaufkommen bestehen Überkapazitäten in der Müllverbrennung. Das gilt sowohl für die klassische Müllverbrennung als : Verbrennung von Auf der Seite des Umweltbundesamts finden Sie bereits heute etwa zwei mehr Informationen zum Thema importiert als exportiert. "Müllverbrennung":

**L**oßen https://www.umweltbundesamt.de/tags/muellve leladenen Güterzug von rbrennung

Hier ist Platz für Notizen:

Tipp: Zerlegen Sie Wörter in hre Wortbestandteile. die Emission das Treibhausgas

Markierungen in grüner Farbe sind hinterlegt mit …

- **Tipps zum leichteren Verstehen** von Fachbegriffen
- **■** vertiefenden Materialien
- Strategien zur Arbeit mit dem . **Fachwortschatz**

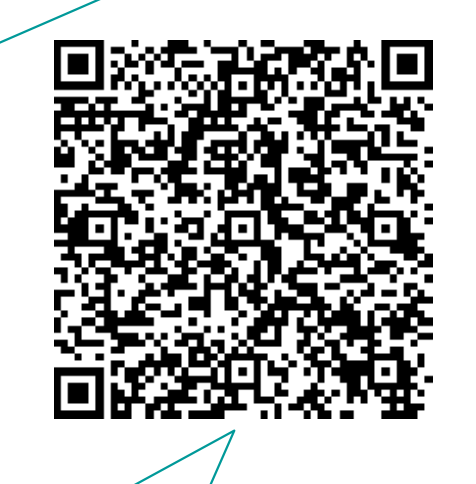

Scannen Sie den QR-Code oder klicken Sie auf den Screenshot, um den kommentierten Text abzurufen.

Fachtagung 2024

**ISB** 

Weiterführende Links und Medien im digitalen Fachtext anbieten

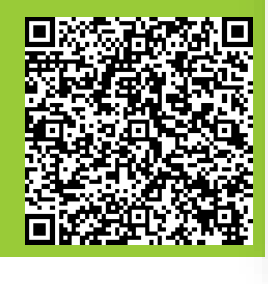

Verlinkung eines sprachlich reduzierten, kurzen Erklärvideos zum Begriff *Kreislaufwirtschaft*.

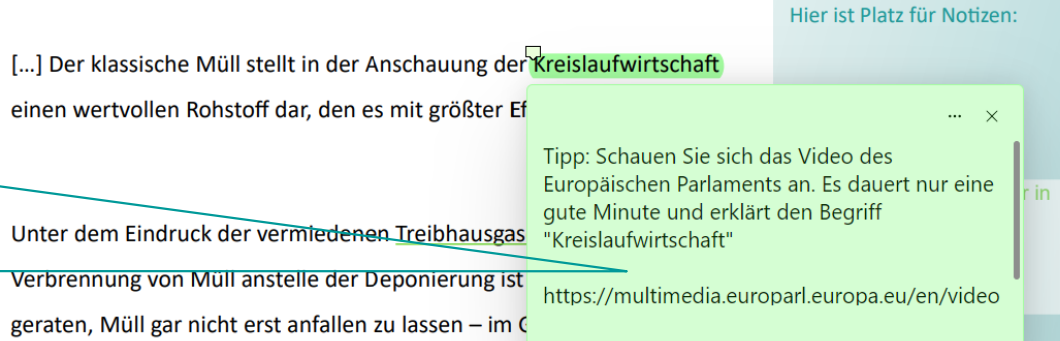

attraktives Wirtschaftsgut geworden. Auch der Anteil von recyceltem Müll

vertiefende Informationen für sprachstärkere Schülerinnen und Schüler zum Begriff *Müllverbrennung*.

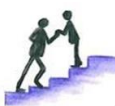

Bereits für das heutige Abfallaufkommen bestehen Überkapazitäten in der

Müllverbrennung. Das gilt sowohl für die klassische Müllverbrennung als

: Verbrennung von

Auf der Seite des Umweltbundesamts finden Sie mehr Informationen zum Thema "Müllverbrennung":

https://www.umweltbundesamt.de/tags/muellve rbrennung

bereits heute etwa zwei

importiert als exportiert.

**J**<sub>pßen</sub>

leladenen Güterzug von

**SB** 

### **Strategie zur Arbeit mit dem Fachwortschatz in der Randspalte kommentieren.**

Hier: *Annähern mit der Zerlegetechnik*

Tipp: Zerlegen Sie Wörter in **Nre Wortbestandteile.** 

1. die Emission 2. das Treibhausgas

Unter dem Eindruck der vermiedenen Treibhausgasemissionen durch die Verbrennung von Müll anstelle der Deponierung ist es in Vergessenheit geraten, Müll gar nicht erst anfallen zu lassen - im/Gegenteil: Er ist ein

### Beispiel aus dem Fachtext:

### Treibhausgasemissionen

1. Was bedeutet Emission?

Emission = Ausstoß → Treibhausgase werden ausgestoßen

2. Was bedeutet Treibhausgas?

Treibhausgase sind gasförmige Bestandteile in der Atmosphäre, die den sogenannten Treibhauseffekt verursachen.

3. Was bedeutet Treibhausgasemission<mark>?</mark>

Die Treibhausgasemission beschreibt den Ausstoß von Treibhausgasen in die Atmosphäre.

### mögliche weitere Hilfen:

**- Hinweis auf [Duden](https://www.duden.de/)-App oder** eine Übersetzungsapp

**ISB** 

Verweis auf Seiten des Fachkundebuchs

■ etc.

## **Beispiel**

Vermittlung von Strategien zur Arbeit mit dem Fachwortschatz

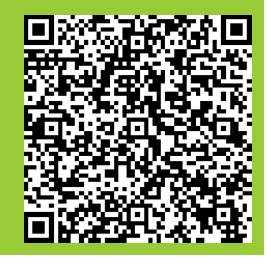

## Sprachsensible Methode

## *Textoptimierung auf der (Fach-) Wortebene*

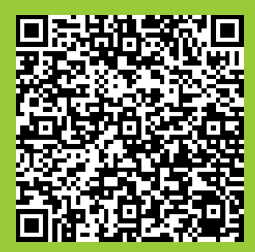

## Textoptimierung auf der (Fach-)Wortebene

### **Beschreibung**

Die Schülerinnen und Schüler verstehen schwierige (Fach-)Texte besser, wenn diese vorher beispielsweise auf der (Fach-)Wortebene optimiert wurden. Der Inhalt des (Fach-)Textes soll dabei nicht vereinfacht werden. Wichtig ist auch, dass gleiche Bezeichnungen für gleiche Sachverhalte verwendet werden. Dies erleichtert den Zugang zu einem fachsprachlichen Text.

### Mögliche Methoden zur Optimierung eines (Fach-)Textes auf (Fach-)Wortebene

- Komposita durch Paraphrasieren oder Bindestriche strukturieren
- eindeutige, konkrete, gebräuchliche (Fach-)Wörter verwenden
- Funktionsverbgefüge vermeiden
- mehrstellige Zahlenangaben als Ziffern angeben

### Die Methode ist besonders gut einsetzbar, um ...

- Fachtexte auf Wortebene zu optimieren und so den Zugang zu erleichtern.
- Fachwortschatz zu erklären und zu umschreiben.
- sprachliche Hürden in (Fach-)Texten zu identifizieren und abzubauen.

Möglichkeiten der sprachlichen **Optimierung** 

In der Animation *[Wortebene](https://www.berufssprache-deutsch.bayern.de/fileadmin/user_upload/BSD/Uploads_BSD_und_BV/BSD_Unterrichtsprinzip/Sprachsensible_Unterrichtsgestaltung/Animationen/Film_Wortebene.mp4)* auf dem Themenportal *[Berufssprache Deutsch](https://www.berufssprache-deutsch.bayern.de/)* wird von Minute 07:37 bis 10:29 die Methode *Textoptimierung auf der (Fach-)Wortebene* erklärt.

*digitale Fachbegriffserklärungen*

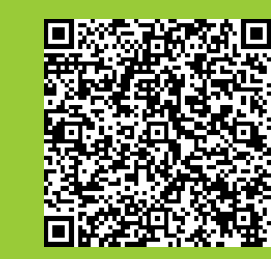

Fachtagung 2024

Bereits für das heutige Abfallaufkommen bestehen Überkapazitäten in der Müllverbrennung. Das gilt sowohl für die klassische/ auch für die Ersatzbrenristoffverwertung, also die V/Mehrleistungen, Überangebote vorsortiertem, heizwertreichem Müll. So werden b Millionen Tonnen mehr Abfall nach Deutschland im Diese Menge entspricht der Kapazität von vier groß Müllverbrennungsanlagen oder einem mit Müll bel tausend Kilometern Länge. Deutschland ist damit ein Importland für Müll.  $[...]$ 

> In gelber Farbe sind Worterklärungen hinterlegt, z. B. Synonyme.

Die Schülerinnen und Schüler haben die Möglichkeit, den Kommentar zu bearbeiten, zu ergänzen und mit weiteren Informationen zu füllen.

### **Verwendung:** Werkzeuge zur Bearbeitung einer PDF-Datei

**ISB** 

## **Digitales** Werkzeug in ByCS

*Image Hotspots*

Fachtagung 2024

- Fachtext enthält markierte Punkte, die mit Inhalten hinterlegt sind
- **.** Inhalte der Punkte sind beispielsweise:
	- Bilder
	- Erklärungen
	- Definitionen
	- Fragen
	- Tipps
	- Verweise
	- Formulierungshilfen
	- **Erklärungen von Fachbegriffen oder Fremdwörtern**
	- **Links zur inhaltlichen Vertiefung oder mit Erklärungen**
	- **E** Audiodateien
	- **Erklärvideos**
	- $\blacksquare$  etc.

Differenzierung statt. Mit dem H5P-Inhaltstyp *Image Hotspots* können Sie auf einem Bild verschiedene Stellen markieren und Informationen anhand von Texten, Bildern, Videos oder weiterführenden Links für Ihre Schülerinnen und Schüler bereitstellen.

ISB-Artikel *[Bilder und Videos interaktiv gestalten](https://mebis.bycs.de/beitrag/lernforerderliche-interaktive-inhalte)* 

Durch die Wahl des Mediums, das im markierten Punkt hinterlegt ist, findet eine sprachliche und/oder fachliche

**ISB** 

Die Schülerinnen und Schüler wählen selbstständig aus, welche Unterstützung sie zum Verstehen des Fachtextes verwenden.

## *Image Hotspots*  in ByCl

mebis Lernplattform

Als erledigt kennzeichnen

Interaktiver Inhalt Einstellungen Mehr ~

■ ? △

### Tipp: Hören Sie sich den Fachtext an

[...] Der klassische Müll in der Anschauung der Kreislaufwirtschaft (in einen wertvollen Rohstoff dar, den es mit größter Effizienz zu nutzen gilt

Unter dem Eindruck der vermiedenen Treibhausgasemissionen durch die Verbrennung von Müll anstelle der Deponierung ist es in Vergessenheit geraten, Müll gar nicht erst anfallen zu lassen – im Gegenteil (C) : Er ist ein attraktives Wirtschaftsgut geworden. Auch der Anteil von recyceltem Müll hat in den letzten Jahren in der Bundesrepublik nicht mehr deutlich zugenommen, obwohl noch beachtliche zusätzliche Mengen Sekundärrohstoffe aus dem gegenwärtigen Abfall erschließbar wären und auch die Klimabilanz des Recyclings gegenüber jeder Verbrennung in der Regel besser ist.

Bereits für das heutige Abfallaufkommen bestehen Überkapazitäten in der Müllverbrennung. Das gilt sowohl für die klassische Müllverbrennung als auch für die Ersatzbrennstoffverwertung, also die Verbrennung von vorsortiertem, heizwertreichem Müll (b). So werden bereits heute etwa zwei Millionen Tonnen mehr Abfall nach Deutschland importiert als exportiert. Diese Menge entspricht der Kapazität von vier großen Müllverbrennungsanlagen oder einem mit Müll

> [Scannen Sie den QR-Code](https://www.berufssprache-deutsch.bayern.de/fileadmin/user_upload/BSD/Uploads_BSD_und_BV/BSD_Schulkonzept/Veranstaltung_6.3.2024/TGS_Langversion/Medien_TGS_5_Fachtext/Image_Hotspot_H5P_in_ByCS.mov)  oder klicken Sie auf den Screenshot, um das Video mit den *Hotspots* im Fachtext zu starten.

Hotspots mit Hilfen für die Schülerinnen und Schüler

 $\rightarrow$  sprachliche und/oder fachliche **Differenzierung** 

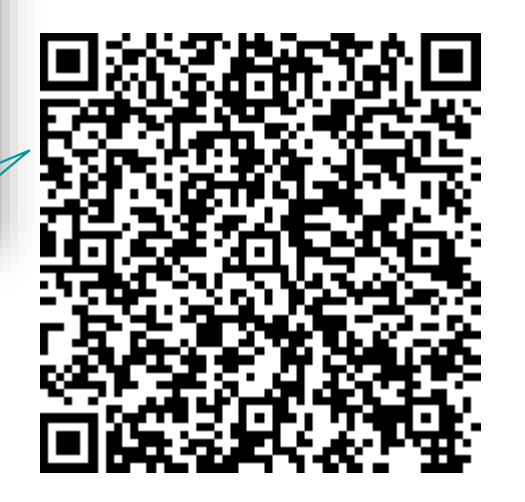

Fachtagung 2024

**ISB** 

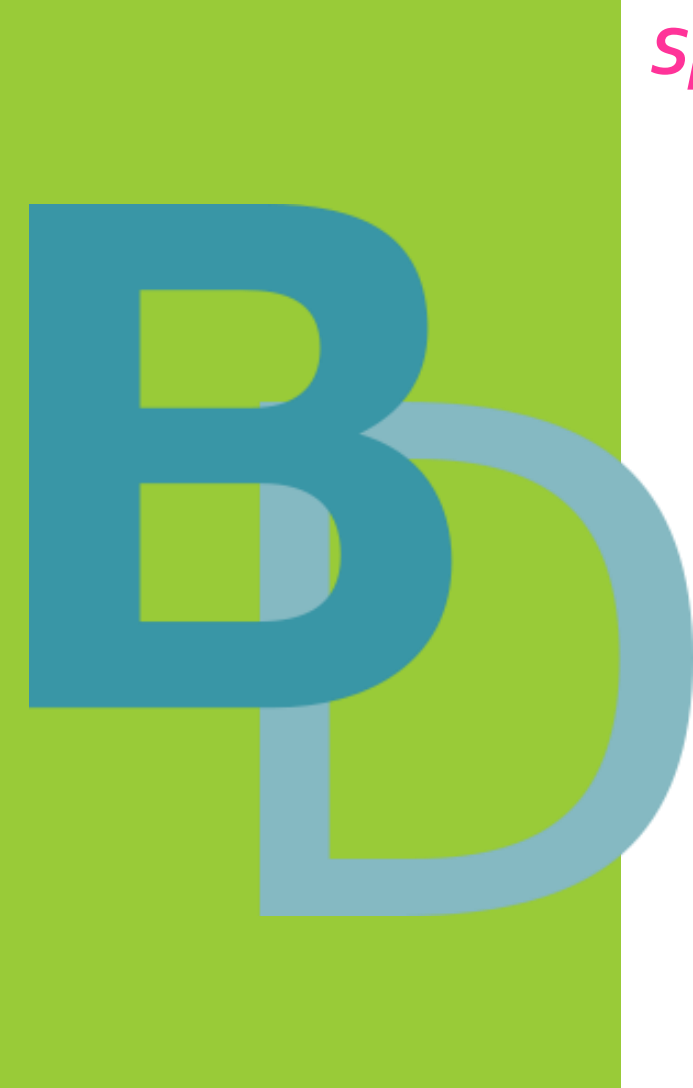

## *Sprachsensible Arbeit mit Fachbegriffen …*

festigen und vertiefen nach dem Lesen des Fachtextes

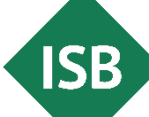

Methoden zur Fachwortschatzerweiterung

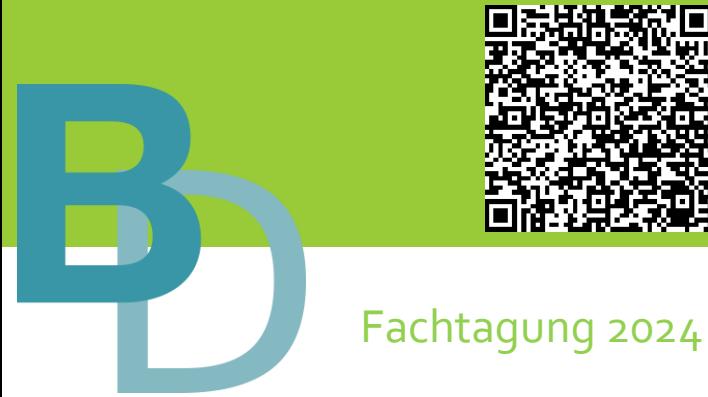

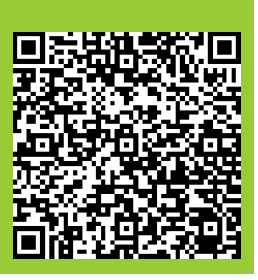

Beispiele in der Methodensammlung *[Arbeiten mit dem \(Fach-\)Wortschatz](https://www.berufssprache-deutsch.bayern.de/fileadmin/user_upload/BSD/Uploads_BSD_und_BV/BSD_Methodensammlungen/BSD_Methoden_FACHWORTSCHATZ_gestufte_Hilfen.pdf)* mit gestuften Hilfen zur sprachlichen Differenzierung:

- **(Fach-)Wortfeld**
- **Cluster**
- **Bienenkorb: Austausch zum Fachbegriff**
- **Wortkette zum berufsbezogenen Handlungsablauf**
- **Wortreihe zu Fachbegriffen**
- **Strukturdiagramm oder (Online-)Mindmap**
- **(Fach-)Wortspeicher**

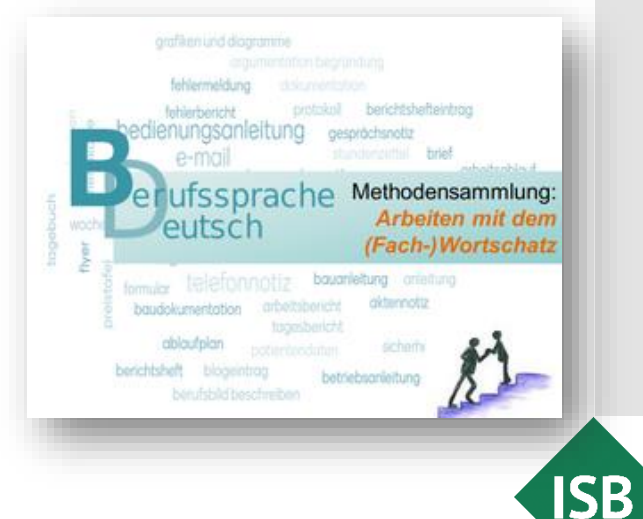

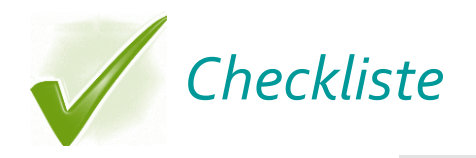

**ISB** 

## **Checkliste**

Merkmale sprachsensibler (Fach-) **Wortschatzarbeit** 

- Wählen Sie den **Wortschatz zielgruppenorientiert**.
- Verwenden Sie **eindeutige, anschauliche und bekannte Wörter**.
- Benutzen Sie Wörter, die im jeweiligen Fachgebiet **gebräuchlich** sind.
- **Wiederholen** Sie bewusst Begriffe und verwenden Sie keine Synonyme.
- **Entlasten** Sie den Fachwortschatz und fachsprachliche Wendungen vor dem Lesen.

Layout **X Wort X** Satz **X** Text

- **Begrenzen** Sie die Anzahl (vermutlich) neuer Fachbegriffe.
- Verwenden Sie **eindeutige Verben** statt Nominalisierungen.
- **EXPERIME: Vermeiden Sie Metaphern** (bildhafte Sprache).
- **Vermeiden Sie Ironie** (Äußern des Gegenteils vom Gemeinten).
- **Verzichten Sie auf "unnützen Wortballast"** (z. B. Füllwörter).

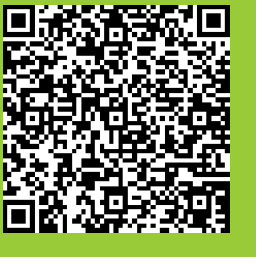

*Besser verstehen!*

## Quellen

- ISB-Themenportal *Berufssprache Deutsch* (sprachsensible Unterrichtsgestaltung), in URL: <https://www.berufssprache-deutsch.bayern.de/unterrichtsprinzip/sprachsensible-unterrichtsgestaltung>
- ISB-Themenportal *Berufssprache Deutsch* (Animation zur Wortebene), in URL: https://www.berufssprache[deutsch.bayern.de/fileadmin/user\\_upload/BSD/Uploads\\_BSD\\_und\\_BV/BSD\\_Unterrichtsprinzip/Sprach](https://www.berufssprache-deutsch.bayern.de/fileadmin/user_upload/BSD/Uploads_BSD_und_BV/BSD_Unterrichtsprinzip/Sprachsensible_Unterrichtsgestaltung/Animationen/Film_Wortebene.mp4) sensible\_Unterrichtsgestaltung/Animationen/Film\_Wortebene.mp4
- ISB-Themenportal *Berufssprache Deutsch* (Checkliste mit Merkmalen sprachsensibler (Fach-) Wortschatzarbeit), in URL: https://www.berufssprache[deutsch.bayern.de/fileadmin/user\\_upload/BSD/Uploads\\_BSD\\_und\\_BV/BSD\\_Unterrichtsprinzip/Sprach](https://www.berufssprache-deutsch.bayern.de/fileadmin/user_upload/BSD/Uploads_BSD_und_BV/BSD_Unterrichtsprinzip/Sprachsensible_Unterrichtsgestaltung/Checklisten/Checkliste_Fachwortschatzarbeit.pdf) sensible\_Unterrichtsgestaltung/Checklisten/Checkliste\_Fachwortschatzarbeit.pdf
- **EXTER-Themenportal Berufssprache Deutsch (Checkliste mit Fragen zur sprachsensiblen Optimierung auf** Wortebene: Vorwissen - Relevanz - Strategie ), in URL: https://www.berufssprache[deutsch.bayern.de/fileadmin/user\\_upload/BSD/Uploads\\_BSD\\_und\\_BV/BSD\\_Unterrichtsprinzip/Sprach](https://www.berufssprache-deutsch.bayern.de/fileadmin/user_upload/BSD/Uploads_BSD_und_BV/BSD_Unterrichtsprinzip/Sprachsensible_Unterrichtsgestaltung/Checklisten/Checkliste_Fragen_Fachwortschatzarbeit.pdf) sensible\_Unterrichtsgestaltung/Checklisten/Checkliste\_Fragen\_Fachwortschatzarbeit.pdf
- ISB-Themenportal *Berufssprache Deutsch* (Methodensammlung *Arbeiten mit dem Fachwortschatz* mit gestuften Hilfen), in URL: https://www.berufssprache[deutsch.bayern.de/fileadmin/user\\_upload/BSD/Uploads\\_BSD\\_und\\_BV/BSD\\_Methodensammlungen/B](https://www.berufssprache-deutsch.bayern.de/fileadmin/user_upload/BSD/Uploads_BSD_und_BV/BSD_Methodensammlungen/BSD_Methoden_FACHWORTSCHATZ_gestufte_Hilfen.pdf) SD\_Methoden\_FACHWORTSCHATZ\_gestufte\_Hilfen.pdf
- **E** Heijnk, Stefan (1997). Textoptimierung für Printmedien. Theorie und Praxis journalistischer Textproduktion. Opladen: Westdeutsche Verlag.

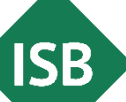